# L, DOWNLOAD

### [How To Hack Remote Computer Using Mac Address](https://fancli.com/1uaq7y)

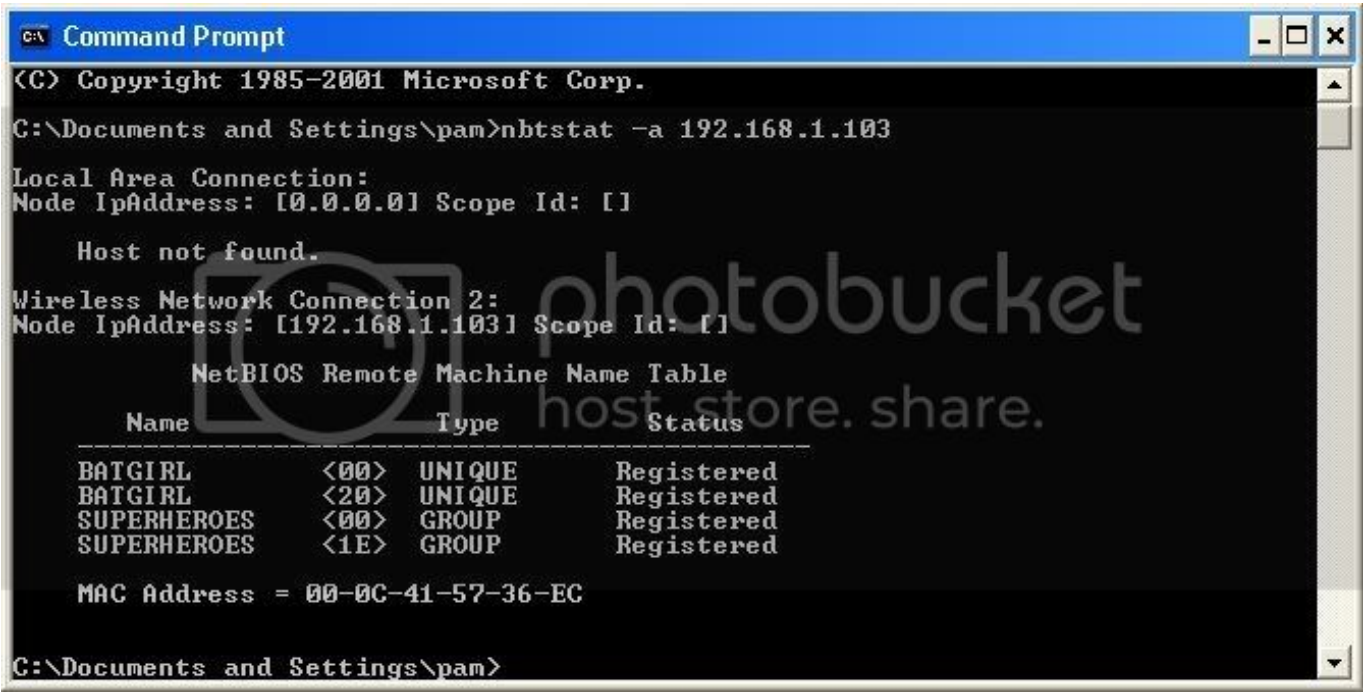

[How To Hack Remote Computer Using Mac Address](https://fancli.com/1uaq7y)

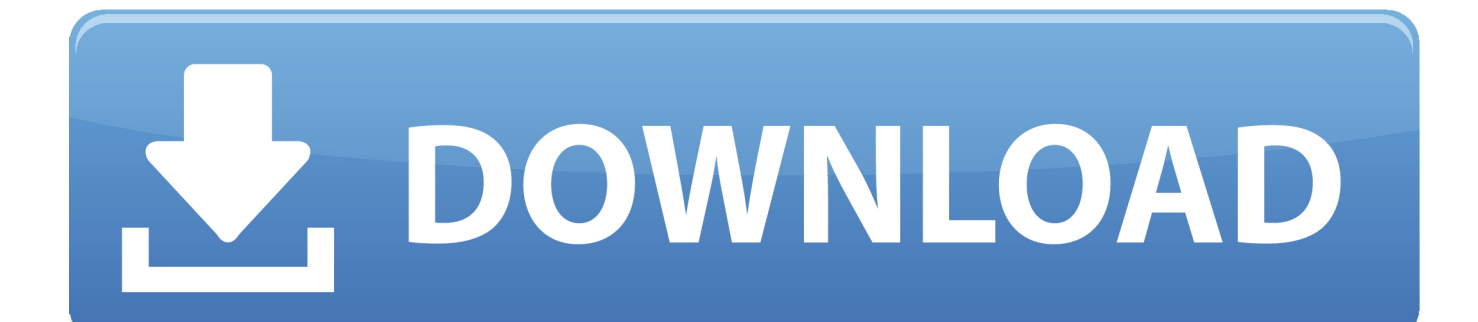

This command does not show mac addresses for the network connections which are disabled.. Well, both of the hacking has the same process Let's summarize what we must do.. The output will be displayed on the screen (write-host) You will be able to get the IP & MAC details for a remote multiple machine at same time by giving the machine names.

- 1. remote hack computer using ip address
- 2. how to hack someone computer using ip address

Get mac addresses from CMDJust run the command getmac to get the mac addresses Find an example below.

# **remote hack computer using ip address**

remote hack computer using ip address, can i hack computer using ip address, how to hack someone computer using ip address, how to hack remote pc with ip address **Diay Hard Out Here For A Pimp** 

Apr 04, 2018 How do I get MAC and IP address of a remote computer Below function is to get the MAC and IP address of a local or remote machine.. Confirm the website or a computer you want to hack Find or trace their IP address. [java 1.7 free](https://kamptonoto.substack.com/p/java-17-free-download-for-mac) [download for mac](https://kamptonoto.substack.com/p/java-17-free-download-for-mac)

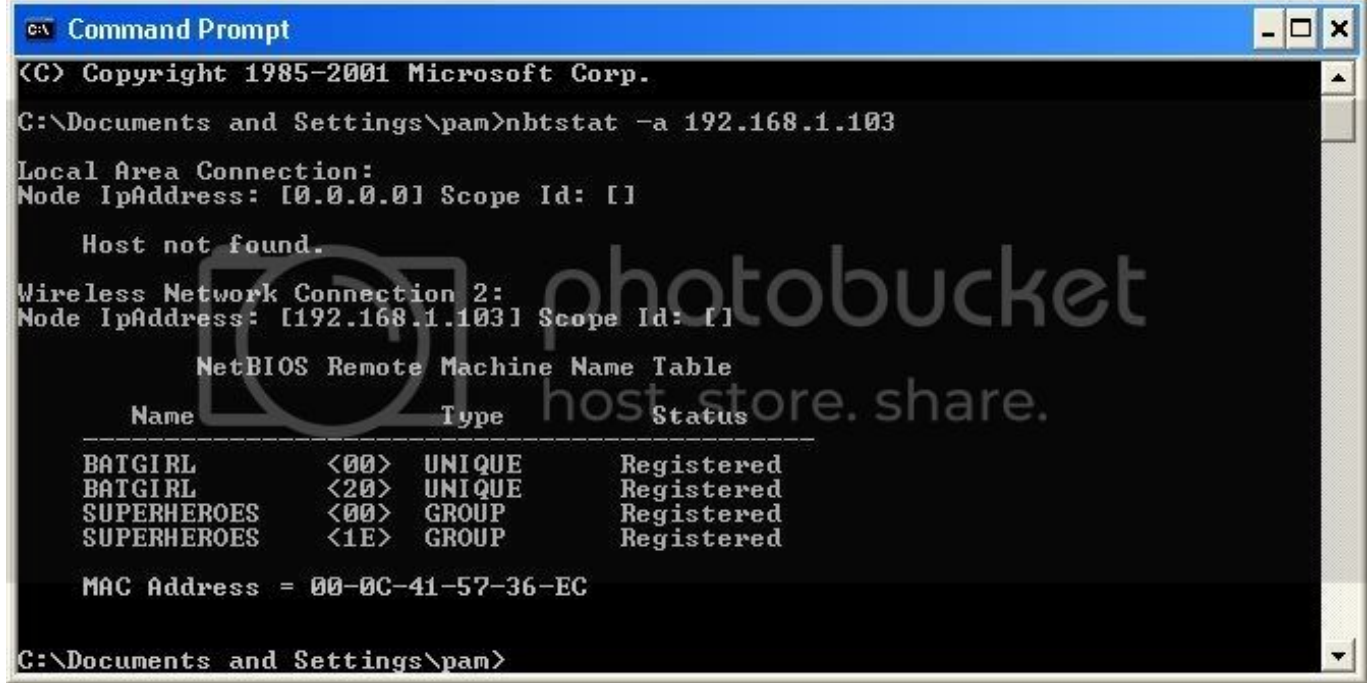

[Ignition Casino Welcome Bonus Fee](https://www.furaffinity.net/journal/9804891/)

# **how to hack someone computer using ip address**

### [Atlas Copco Tools Talk Software Download](https://stronghold-crusader-extreme-patch-1-2-1.simplecast.com/episodes/atlas-copco-tools-talk-software-download)

For example, if I need to get the mac address for my WiFi card, output of getmac command is not helpful.. The logic here is, first Jul 28, 2013 Again this is IP based and this is possible only when your friend's computer is online.. Hack Iphone With Mac AddressHow To Find Mac AddressHack Mobile By Mac AddressDownload now [ Direct download link (MacOS) ].. Hack Phone With Mac AddressFind Device Using Mac AddressWe can find mac address (physical address) of a computer using the

command 'getmac'. [Free Cd Ripping Software Mac](https://stronghold-crusader-extreme-patch-1-2-1.simplecast.com/episodes/free-cd-ripping-software-mac)

[key crack serial super screen capture 4.0 full](http://niverge.yolasite.com/resources/key-crack-serial-super-screen-capture-40-full.pdf)

You can run ncpa cpl and check which NICs are disabled Further, I have received comments that this command does not help identify the mac address for a specific device.. It works on XP, Vista, Windows 7, Server 2003 and Server 2008 operating systems.. This can be used to get mac address for remote computers also Below are few examples on how to use this command.. If it is off or not connected to internet then remote IP hacking is totally impossible.. We can use ipconfig command to deal with this 773a7aa168 [Neatworks For Mac Download Free](https://www.carlisi.be/fr-be/system/files/webform/visitor-uploads/vailejul409_0.pdf)

773a7aa168

[Special Traffic, January - April 1962, Cardiff District pdf online](http://lesmepadi.webblogg.se/2021/march/special-traffic-january-april-1962-cardiff-district-pdf-online.html)